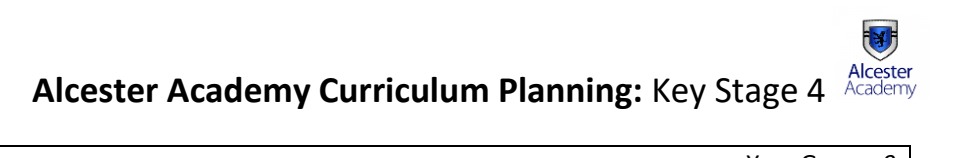

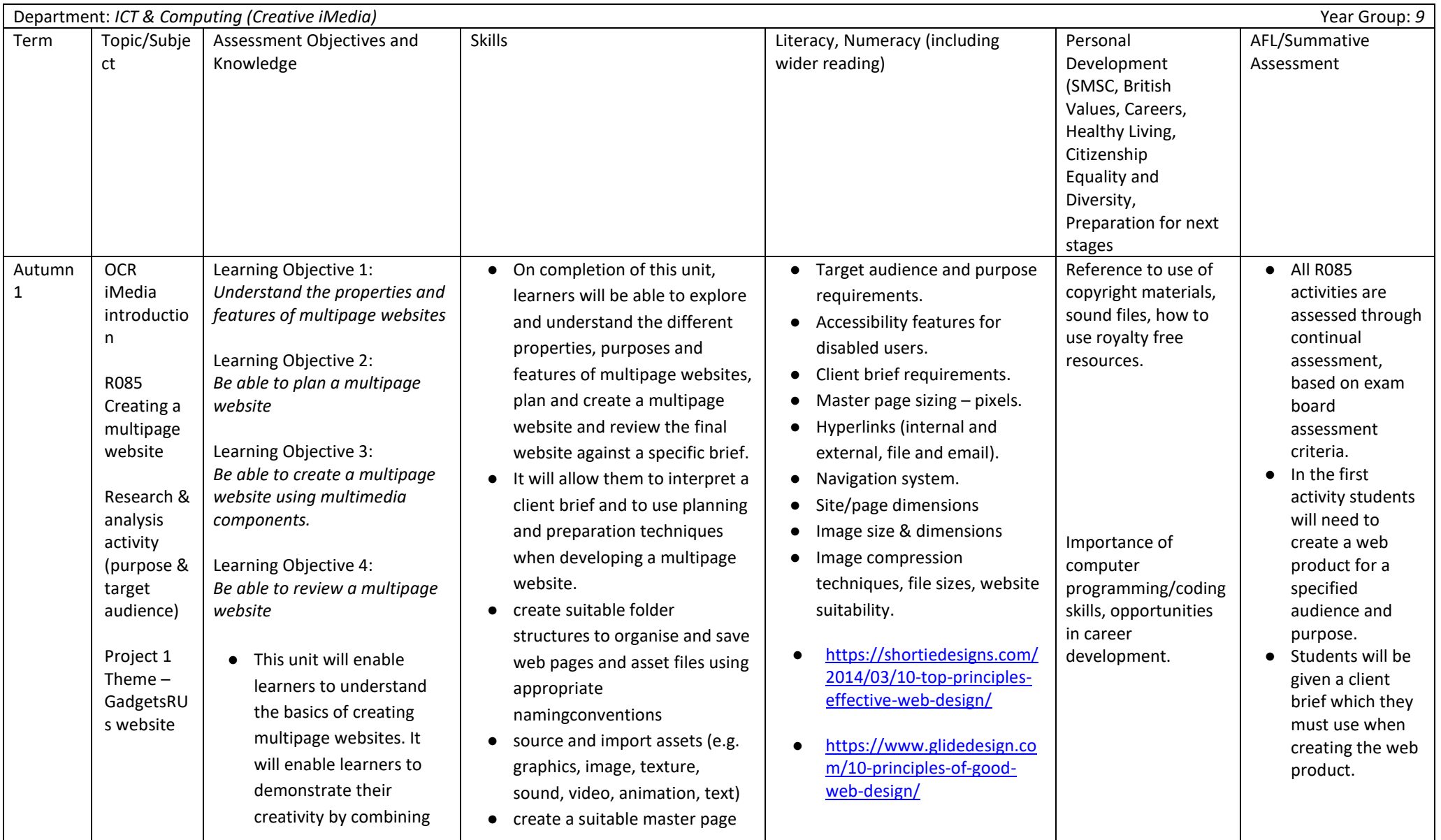

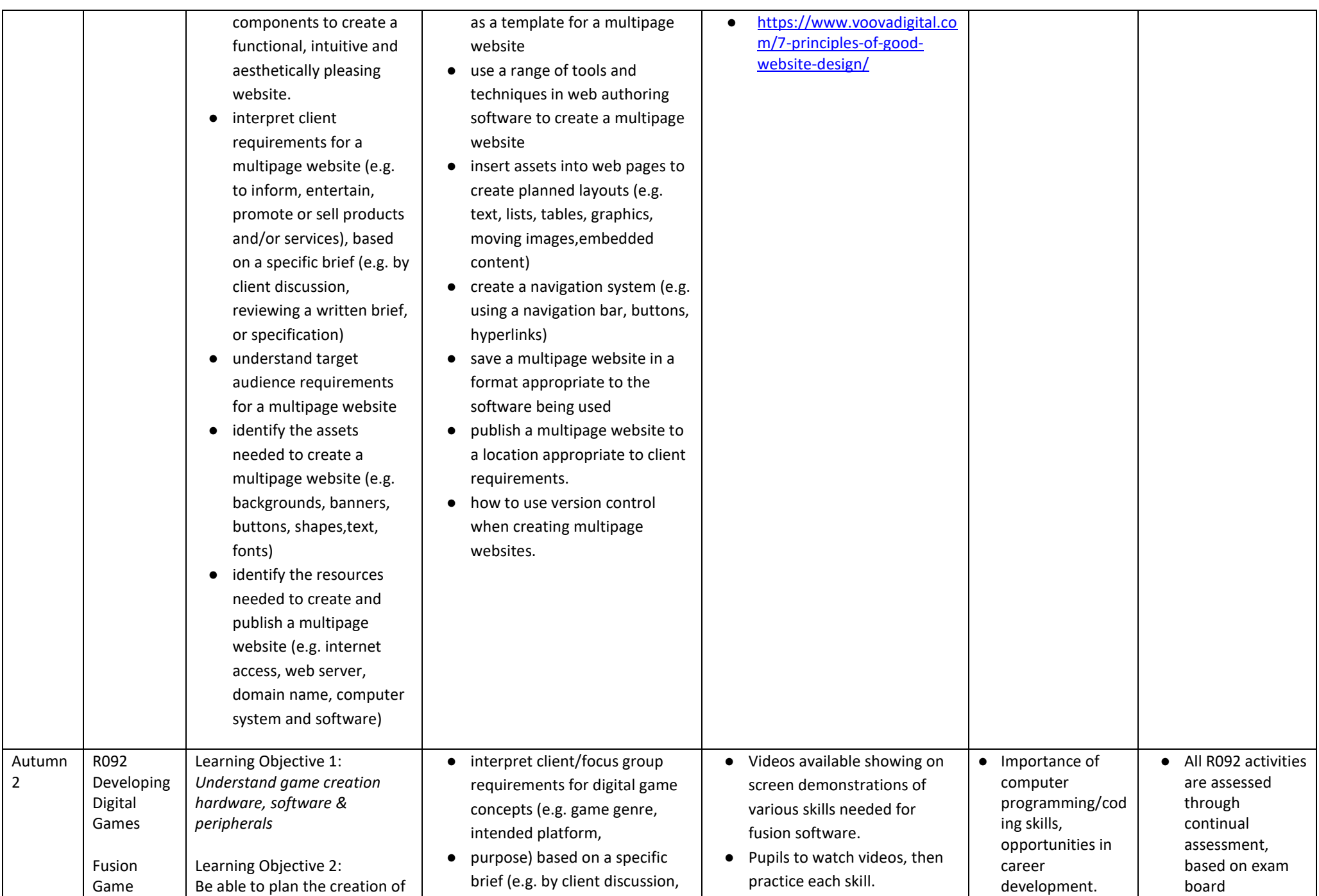

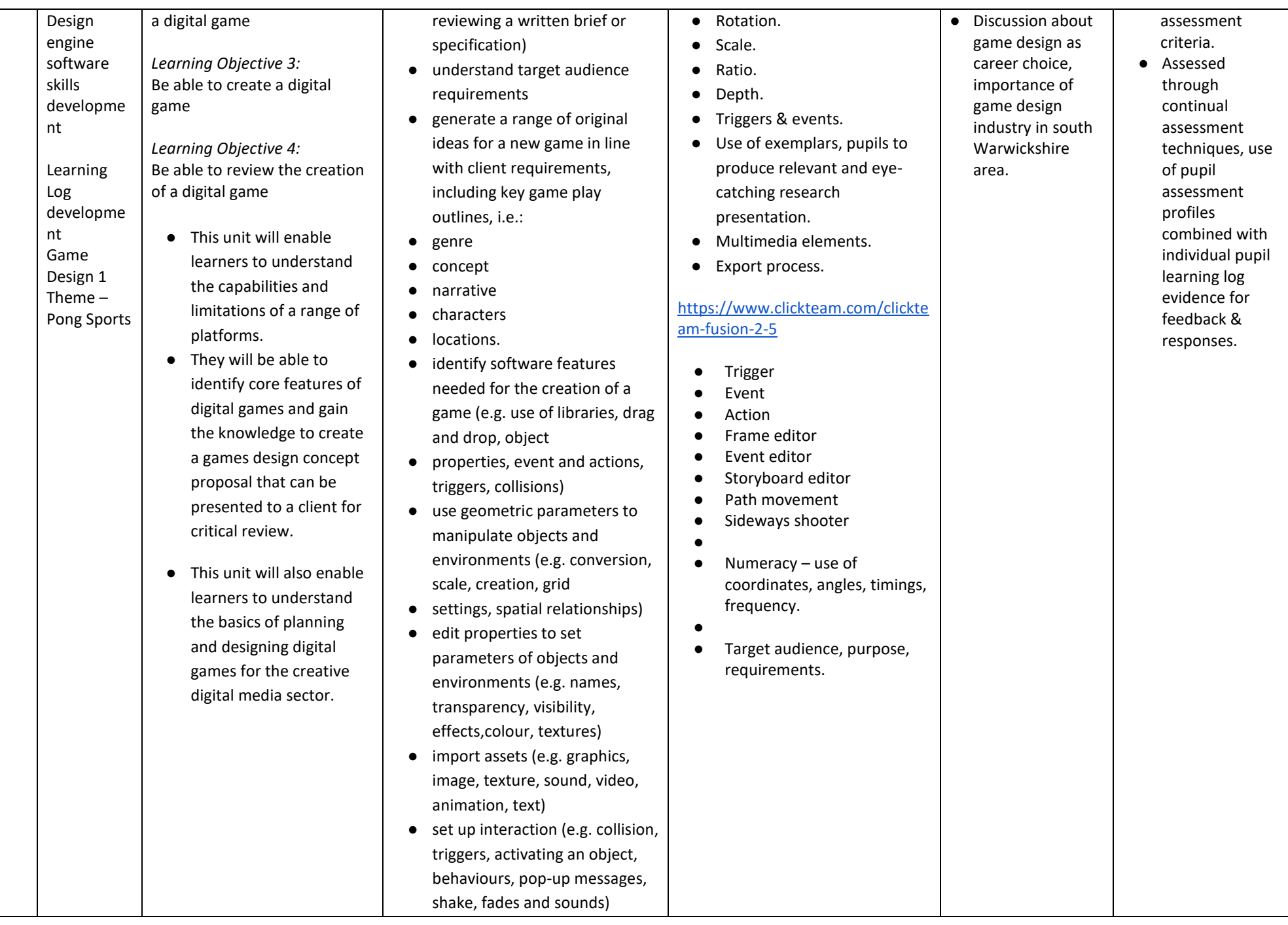

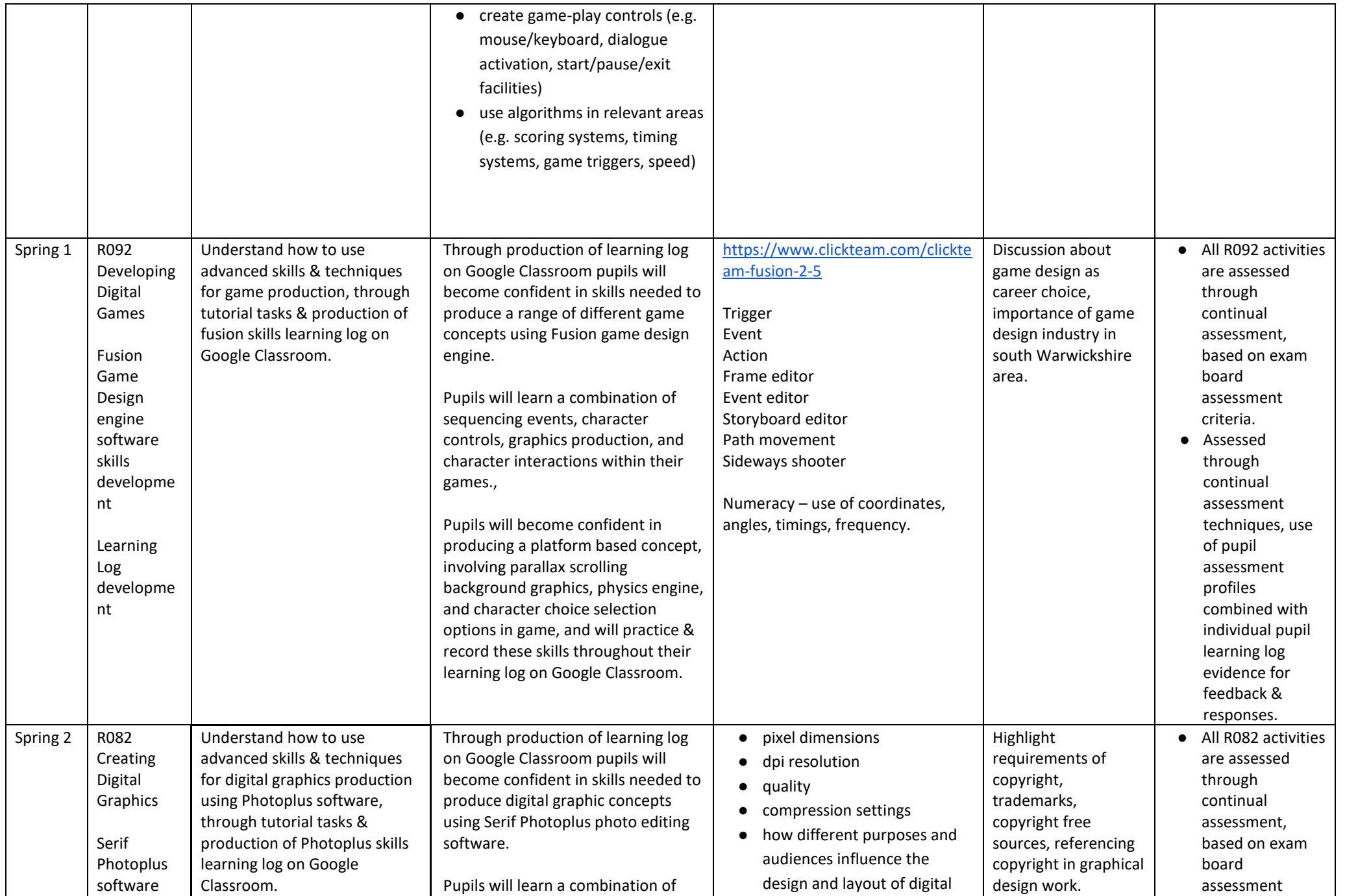

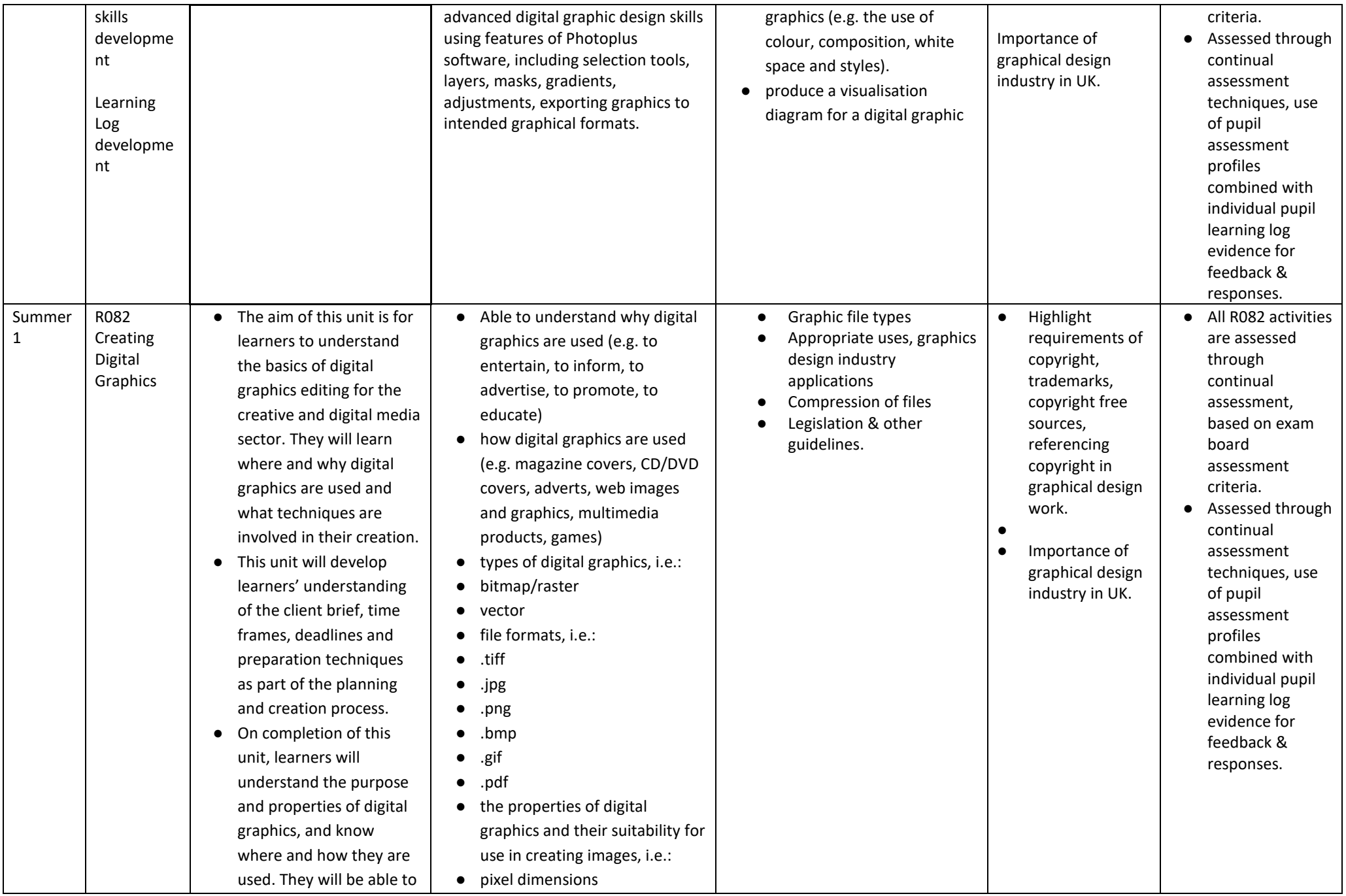

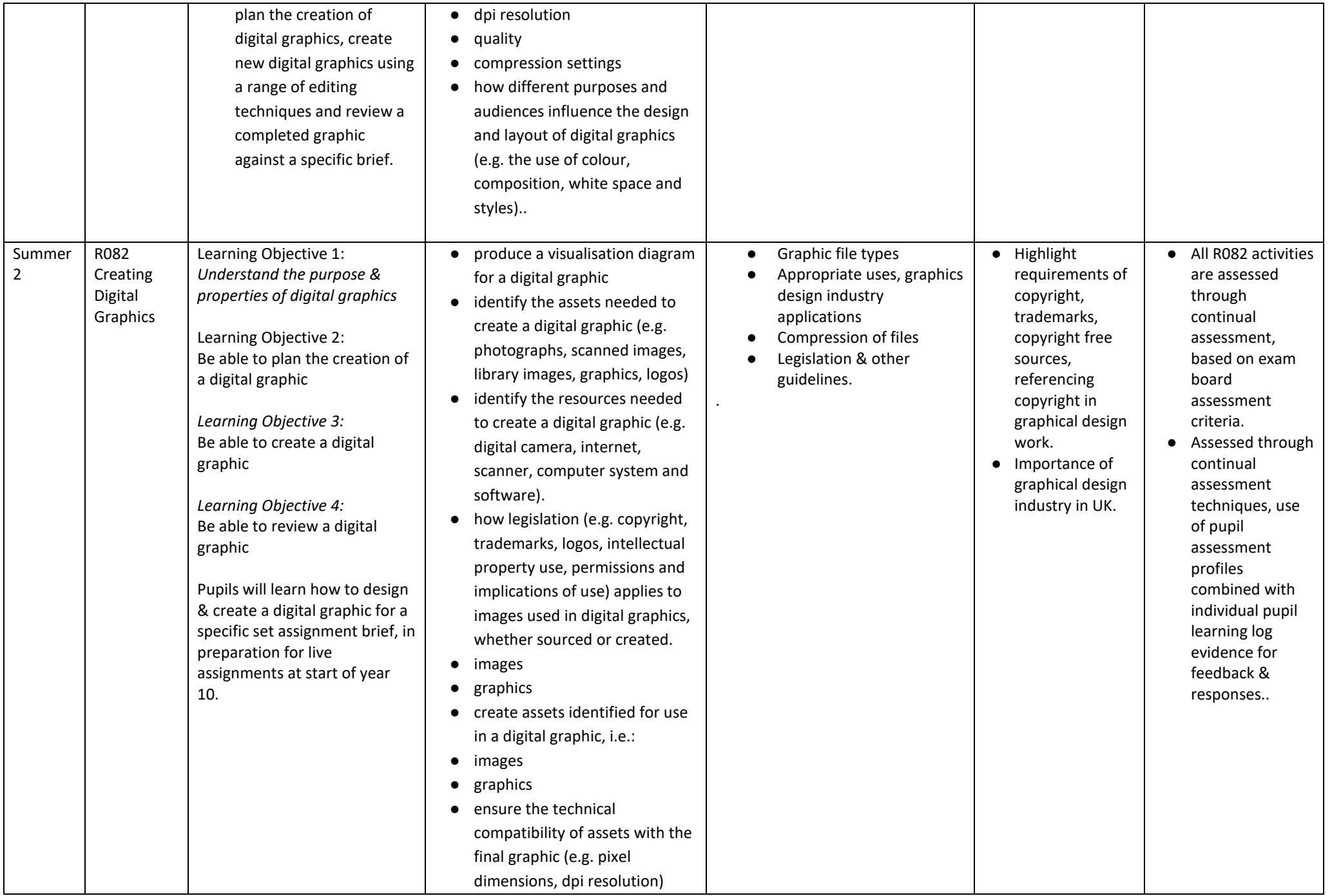

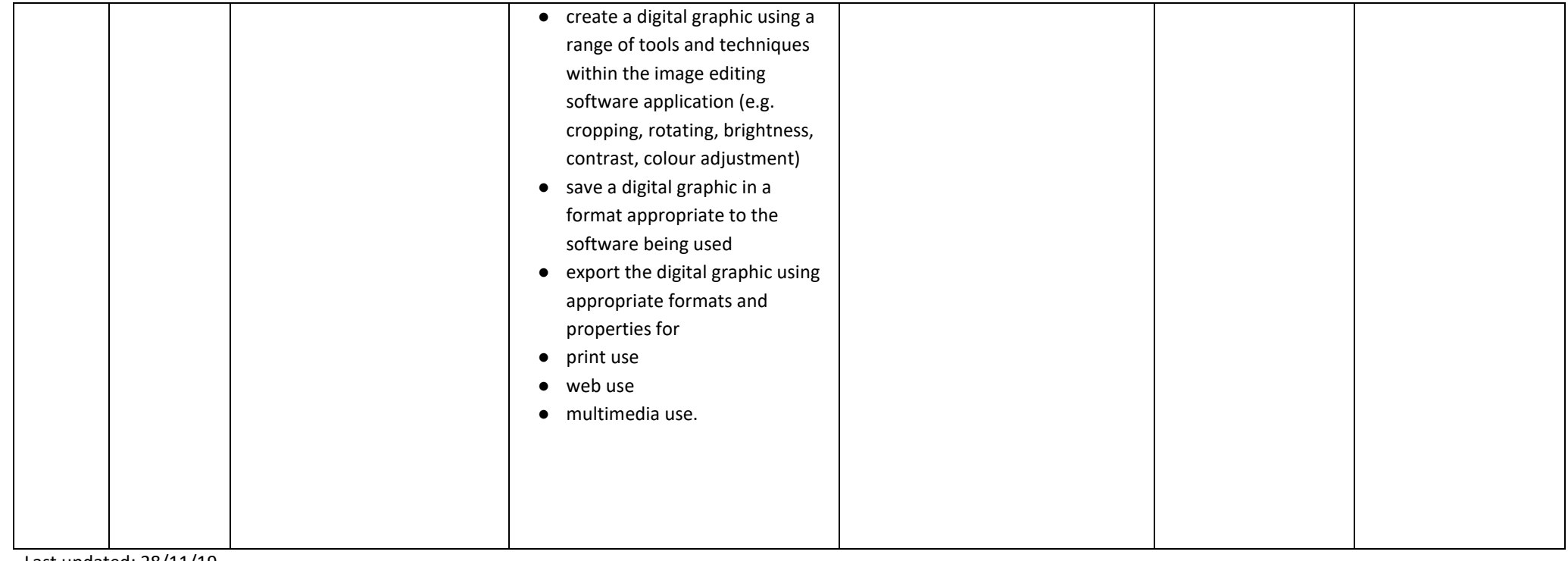

Last updated: 28/11/19